#### **Middle School Power Toy Crack Registration Code Free**

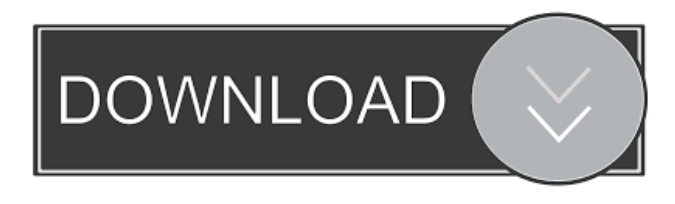

### **Middle School Power Toy Crack+ Download [Mac/Win]**

You can find this tutorial by using the following search keywords: "Visual Control for Middle School Students". Microsoft Visual Studio Middle School Power Toy Crack Mac is designed to help middle school students learn computer programming. It consists of the following five components: **The Visual Sort Designer Control** is a supplementary teaching tool developed to help middle school students learn the basic concepts, algorithms, and implementations of popular computer sorting algorithms. It supports bubble and insertion sorting. The control generates initial values automatically and demonstrates intermediate states in the sorting process. It also generates sorting source code for both Visual Basic and C#. <sup>[7]</sup> The Visual Search Designer Control is a teaching tool developed to help middle school students learn the basic concepts, algorithms, and implementations of popular data search algorithms. It supports binary and sequential searches. The control generates initial values automatically and demonstrates intermediate states in the searching process. It also generates source code for both Visual Basic and  $C\#$ .  $\mathbb R$  The Visual Declarative Designer is an intuitive variable declaration tool designed for novice programmers. During the coding process the student can declare variables of various types and generate the corresponding source code. Visual Variable Declarative Designer provides a visual approach to variable declaration. Teachers in the Information Technology (IT) field can use this designer to teach students the basic concepts of variable declaration and naming, variable types, access modifiers, and initial values. <sup>2</sup> The Assistant Class Designer is a visual class designer intended for novice programmers such as middle school students. During the design process, students can easily add classes, properties, methods and events. The designer also generates source code that can be inserted into a project and modified as needed. By using this class designer and code generator, complicated classes can be easily created and configured. The Assistant Class Designer provides an intuitive approach to designing classes and helps students to understand key object-oriented programming concepts such as classes, encapsulation, inheritance, and polymorphism.  $\mathbb{Z}$  Visual Programming Flow Chart is a supplementary teaching tool designed to help students understand program control flow. It generates flow charts for functions and saves them in the JPG picture format. This tool is easily activated from the Visual Studio Integrated Development Environment (IDE) by simply right-clicking on a function name and choosing "Generate flow chart $\mathbf{\hat{v}}$ " from the context menu. The resulting flowchart can be customized by changing its colors and other effects. This visual tool provides an intuitive way to explore source code, to examine its control flow, and to identify logic errors. Forums Windows Security

#### **Middle School Power Toy Free Download X64**

This is a self-paced, interactive tutorial designed to help students in their development of an ethical framework that can guide their use of the Internet. It assumes that students have some idea about what Internet ethics are, but does not assume any particular knowledge of the Internet. It will help students identify and provide a context for these important issues. The tutorial consists of 26 activities or lessons that are intended to be done in order. It helps students consider important issues such as the adequacy of various personal ethics to be considered when using the Internet, the ethical issues of distributing other people's intellectual property, the role of commercial interests in providing services and products to users of the Internet, and the ethical implications of the use of the Internet to gain access to information. Requirements:  $\eta$  Microsoft Visual Studio 2005 Professional Edition and above or Microsoft Visual Studio 2008 Professional Edition and above. Ethics Beyond High School - Academic Ethics and Internet Use Guidance: This is a self-paced, interactive tutorial designed to help students in their development of an ethical framework that can guide their use of the Internet. It assumes that students have some idea about what Internet ethics are, but does not assume any particular knowledge of the Internet. It will help students identify and provide a context for these important issues. The tutorial consists of 26 activities or lessons that are intended to be done in order. It helps students consider important issues such as the adequacy of various personal ethics to be considered when using the Internet, the ethical issues of distributing other people's intellectual property, the role of commercial interests in providing services and products to users of the Internet, and the ethical implications of the use of the Internet to gain access to information. The Microsoft Visual Studio 2013 Power Toy package was particularly designed by Microsoft to help senior high school students learn computer programming. It consists of the following five components:  $\mathbb{R}$  The Visual Abstract Syntax Tree Designer is a supplementary teaching tool developed to help senior high school students learn the basic concepts, algorithms, and implementations of the abstract syntax tree (AST) of a programming language. It supports the abstract syntax tree for a language with a grammar, such as C#, Visual Basic, or Java, or for a language with a grammar and keywords, such as C++. The design of the tree is provided by the user. **I** The Visual Algorithms Designer is a supplementary teaching tool developed to help senior high school students learn the basic concepts, algorithms, and implementations of algorithmic search techniques used to parse and optimize computer

1d6a3396d6

## **Middle School Power Toy Crack+**

Part of the Visual Studio package. The Microsoft Visual Studio Power Toy package was particularly designed by Microsoft to help students learn Visual Basic programming. It consists of the following four components: <u>[</u>] Visual Basic Editor Control is a supplementary teaching tool that was developed to help middle school students learn the basic concepts of the Visual Basic programming language. It supports flow charts and pseudo-code generation. The control has an integrated debugger to display source code as a tree and a visual debugger to highlight and define the code. This control provides a straightforward way for students to explore the Visual Basic programming language. <sup>[2]</sup> Visual Basic Debugger is a debugging tool designed to help middle school students learn the concepts and implementation of the Visual Basic programming language. It consists of two components: a Visual Basic Express 2005 edition debugger and a Visual Studio 2005 IDE with the Visual Basic 2005 component. Visual Basic Express is a free version of the Visual Basic debugging and other advanced debugging tools. Visual Basic Express is not the same as Visual Basic 5.0 or any other version. It is designed specifically for developers who do not require the advanced debugging features that Visual Studio provides. **■** Visual Basic Class Designer is an interactive tool that helps novice programmers to create classes, set up inheritance, and create properties. Students can access this class designer by choosing "Class" from the "Tools $\bullet$ " menu or by using the hot key combination CTRL+A+C. During the class designer design process, students can easily add properties, methods, and events. Visual Studio Class Designer provides an intuitive approach to designing classes, helps students understand key object-oriented programming concepts such as inheritance, polymorphism, and encapsulation.  $\mathbb{Z}$  Visual Basic Console is a supplementary teaching tool that was designed to help middle school students learn basic and advanced VB programming skills, including flow charts, loops, and if-else statements. It provides a visual way for students to explore the Visual Basic programming language. This tool is accessed from the Visual Basic 2005 Express edition by selecting "Console�" from the "Tools�" menu. Requirements: <u>[</u>] Microsoft Visual Studio 2005 Professional Edition and above or Microsoft Visual Studio 2008 Professional Edition and above. Description: Part of the Visual Studio package. The Microsoft Visual Studio Power Toy package was particularly designed by Microsoft to help students learn Visual Basic programming. It consists of the following five components: **N** Visual Basic Class Designer is a visual class designer that was developed to help middle school students create classes and to configure

### **What's New In Middle School Power Toy?**

1. There are two editions of the Visual Studio Learning Toolkit. The 1st edition (Visual Studio Visual Education Edition) offers the same features as the original Visual Studio Edition except the source code editor supports Advanced Programming Language (APL) and C++ projects. The 2nd edition (Visual Studio Education Edition) offers the same features as the original Visual Studio Edition except the source code editor supports C# and Visual Basic projects. In addition, the 2nd edition offers the following new features: � The Visual Studio Visual Education Edition is a 32-bit program that includes Microsoft Visual C++ 2003 and 2006 editions. � The Visual Studio Visual Education Edition can run on both Windows 32-bit and 64-bit systems. 2. There are two editions of the Visual Studio Learning Toolkit. The 1st edition (Visual Studio Visual Education Edition) offers the same features as the original Visual Studio Edition except the source code editor supports Advanced Programming Language (APL) and C++ projects. The 2nd edition (Visual Studio Education Edition) offers the same features as the original Visual Studio Edition except the source code editor supports C# and Visual Basic projects. In addition, the 2nd edition offers the following new features:  $\bullet$  The Visual Studio Visual Education Edition is a 32-bit program that includes Microsoft Visual C++ 2003 and 2006 editions.  $\bullet$  The Visual Studio Visual Education Edition can run on both Windows 32-bit and 64-bit systems. The Visual Studio Visual Education Edition contains the following features: � It provides the Visual Basic and C# programming languages, including Visual Basic Editor (VBE), Visual C# Editor (VCE), Visual C++ Editor, and Visual  $C++$  Editor.  $\blacklozenge$  It includes the data manipulation and programming tools of Visual Studio.  $\blacklozenge$  It provides the following tutorials and demonstrations:  $\bullet$  Bubble Sort: Bubble Sort the Visual Studio Visual Edition has a bubble sort control.  $\bullet$  Insertion Sort: Insertion Sort the Visual Studio Visual Edition has an insertion sort control. � Merge Sort: Merge

# **System Requirements For Middle School Power Toy:**

Minimum: OS: Windows XP SP2, Windows Vista SP2, Windows 7 SP1, Windows 8, Windows 10 (32-bit only), Windows Server 2003 SP2, Windows Server 2008 SP2 (32-bit only) Processor: Intel Pentium 4 3.2Ghz or better Memory: 1 GB of RAM Graphics: OpenGL 1.3 DirectX: 9.0 compatible video card Hard Drive: 18 GB of free space Sound Card: DirectX Compatible

<https://www.charteraviationservices.com/archivos/4391>

<https://clinicalnutrition.ie/wp-content/uploads/2022/06/BitTest.pdf>

<https://canhotrongmo.com/custom-calendar-creator-with-registration-code-for-pc-updated-2022/>

<https://www.rentbd.net/wp-content/uploads/2022/06/dxfwrite.pdf>

[https://heidylu.com/wp-content/uploads/2022/06/IE\\_Tab.pdf](https://heidylu.com/wp-content/uploads/2022/06/IE_Tab.pdf)

[https://travelwithme.social/upload/files/2022/06/vMf9Mk1OzGHcuTjqU4qn\\_07\\_973d9ed2bfc9fc7e13f76cf38a529a69\\_file.pd](https://travelwithme.social/upload/files/2022/06/vMf9Mk1OzGHcuTjqU4qn_07_973d9ed2bfc9fc7e13f76cf38a529a69_file.pdf) [f](https://travelwithme.social/upload/files/2022/06/vMf9Mk1OzGHcuTjqU4qn_07_973d9ed2bfc9fc7e13f76cf38a529a69_file.pdf)

https://vietnam.com/upload/files/2022/06/522spMALVyr1E1C2KYEO\_07\_0770d6ae392f4ad3a3f61b49e1b6846d\_file.pdf <https://grillreviewsonline.com/news/fusioninventory-agent-license-key-full-download-3264bit-2022-latest/>

[https://kiubou.com/upload/files/2022/06/E35lrqjtlEW9mcz44ZCH\\_07\\_0770d6ae392f4ad3a3f61b49e1b6846d\\_file.pdf](https://kiubou.com/upload/files/2022/06/E35lrqjtlEW9mcz44ZCH_07_0770d6ae392f4ad3a3f61b49e1b6846d_file.pdf) [https://social.deospace.com/upload/files/2022/06/qE8UA77SUUMqP8ICiTY3\\_07\\_086f9bd349ea25ef792217889ec18878\\_file.](https://social.deospace.com/upload/files/2022/06/qE8UA77SUUMqP8ICiTY3_07_086f9bd349ea25ef792217889ec18878_file.pdf) [pdf](https://social.deospace.com/upload/files/2022/06/qE8UA77SUUMqP8ICiTY3_07_086f9bd349ea25ef792217889ec18878_file.pdf)

[https://lifesspace.com/upload/files/2022/06/rDUfdxs5aQdoYGdrqWCd\\_07\\_0770d6ae392f4ad3a3f61b49e1b6846d\\_file.pdf](https://lifesspace.com/upload/files/2022/06/rDUfdxs5aQdoYGdrqWCd_07_0770d6ae392f4ad3a3f61b49e1b6846d_file.pdf)

<https://versiis.com/4929/foxy-admin-crack-download-mac-win/>

<https://simonerescio.it/wp-content/uploads/2022/06/horoshe.pdf>

<https://myvideotoolbox.com/wp-content/uploads/2022/06/abrydar.pdf>

<http://horley.life/?p=9333>

<https://semillamontealegre.org/uncategorized/alnaseeha-crack-free-download/>

[http://crochetaddicts.com/upload/files/2022/06/fghu1xINittUz4xL7rIR\\_07\\_086f9bd349ea25ef792217889ec18878\\_file.pdf](http://crochetaddicts.com/upload/files/2022/06/fghu1xINittUz4xL7rIR_07_086f9bd349ea25ef792217889ec18878_file.pdf) <http://www.male-blog.com/2022/06/07/adf-view-crack-free-download-3264bit-2022-latest/>

<https://aalcovid19.org/free-timer-crack-with-license-key-2022/>

<https://5c07.com/time-updater-crack-updated-2022/>